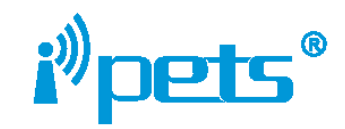

 Ошейник-крд.рф Э[лектронные ошейники дл](https://osheinik-krd.nethouse.ru)я дрессировки и антилай.

Руководство пользователя

Электронный ошейник для собак РЕТ916

Важная информация Комплект поставки Основные понятия Особенности Как работает система Руководство по эксплуатации Шаг №1 Подготовка пульта и ресивера Шаг №2 Соединение пульта и ресивера Шаг №3 Тестирование функций системы Шаг №4 Установка ошейника на шею собаки Шаг №5 Регулировка ремешка

Содержание

**Edited with the trial version of Foxit Advanced PDF Editor**

**To remove this notice, visit: [www.foxitsoftware.com/shopping](http://www.foxitsoftware.com/shopping)**

#### Важная информация по безопасности

**ВНИМАНИЕ:** Не для агрессивных собак. Не используйте этот продукт, если ваша собака агрессивна, или если ваша собака склонна к агрессивному поведению. Если вы не уверены, подходит ли этот продукт для вашей собаки, пожалуйста, проконсультируйтесь с ветеринаром или сертифицированный тренер.

ПРИМЕЧАНИЕ: Пожалуйста, зарядите ошейник и пульт **ВНИМАНИЕ:** Риск повреждения кожи: Пожалуйста, прочтите и следуйте инструкциям в данном руководстве. Правильная установка ошейника важна, потому что свободный ремешок может вызвать противоречивую работу системы. Ненужно носить ошейник слишком долго или слишком туго затягивать его на шее животного, это может привести к покраснению кожи. Не оставляйте ошейник на собаке более чем на 12 часов в сутки. Когда это возможно переоденьте на другое место ошейник на шее собаки через каждые 1 до 2 часа. Проверьте затяжку ремешка, чтобы предотвратить пере натяжение. Подрежьте слишком длинный ремешок. Мойте шею собаки и контакты воротника еженедельно. Проверяйте область контакта на признаки покраснения. Если покраснения найдены, прекратить использование ошейника, пока кожа не заживет. Если состояние сохраняется более 48 часов, обратитесь к ветеринару. Эти шаги помогут держать вашего питомца в комфорте и безопасности. Миллионам собак подходят ошейники с контактами из нержавеющей стали. Некоторые домашние животные чувствительны к давлению контактов на шею. Вы можете увидеть через некоторое время, что ваш питомец очень злой к ошейникам. Если это так, вы можете расслабиться это нормальная реакция. Спасибо за выбор нашего бренда **Petliner**! Вы и ваш питомец заслуживаете на комфорт и радость вместе. Если у вас есть какие-либо вопросы, пожалуйста, свяжитесь с нами через наш сайт перед использованием. В перед использованием. В перед использованием. При перед использованием.

### Комплект поставки

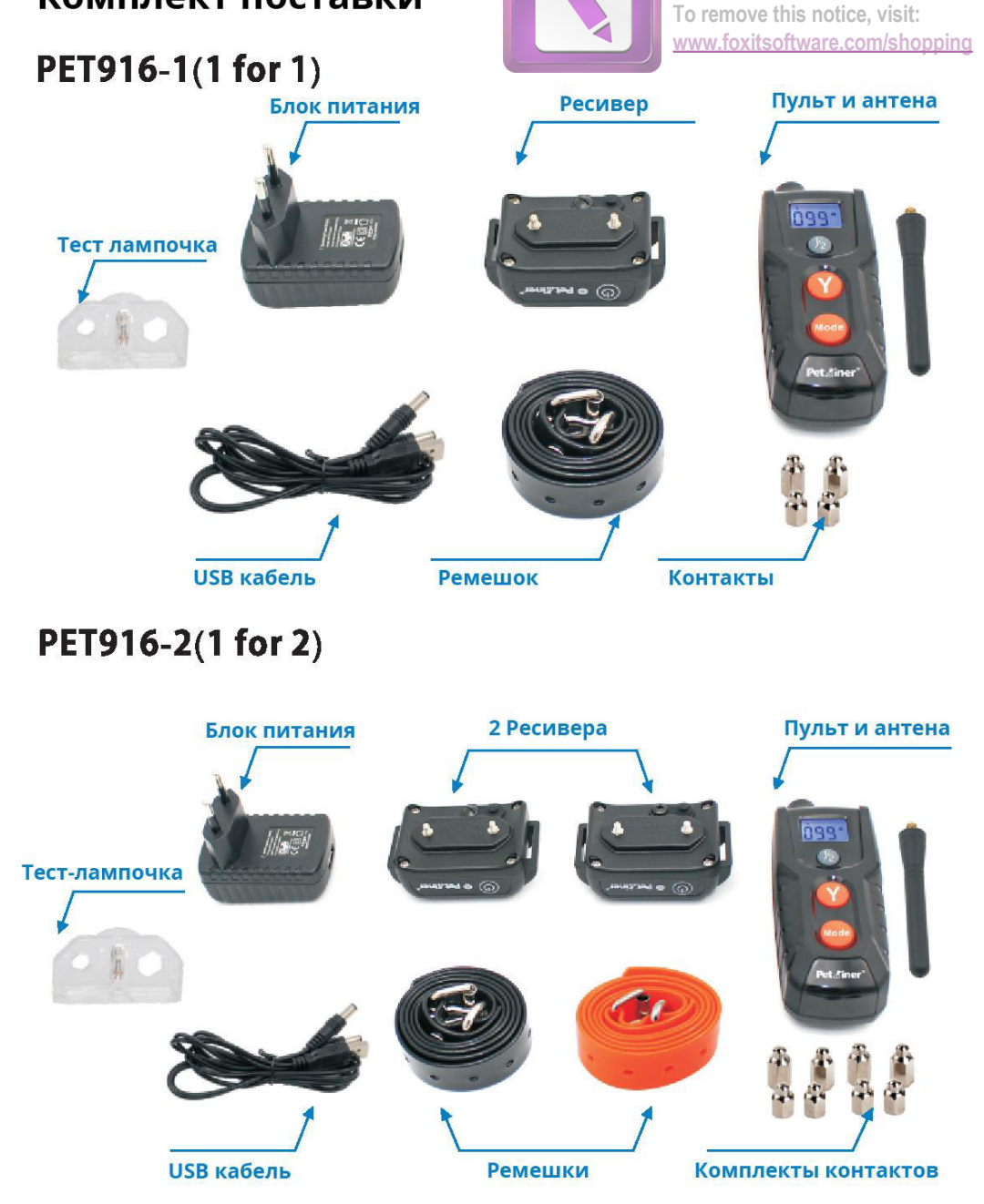

**Edited with the trial version of Foxit Advanced PDF Editor**

#### Как работает система?

Эта модель является сертифицированной RoHS, безопасна для собак весом от 7 кг и удобна в использовании в радиусе до 300 метров.

При нажатии кнопки "Пуст", пульт посы лает сигнал на ресивер на шее собаки. С помошью пульта Вы можете в любой момент выбирать и регулировать тип коррекции вашего собаки.

В большинстве случаев электронный ошейник используют для корректировки неправильного поведения питомца, например рытье ям, преследования машин или домашней птицы и другие случаи. . При правильном и постоянном использование наших электроошейников, собака быстро поймет свои ошибки, и достаточно скоро, Вы будете иметь хорошо воспитанную собаку.

Важно: Система имеет дальность до 300 м. В зависимости от того как вы держите пульт, диапазон может изменяться. Держите пульт как можно выше над головой, для достижения максимальной дальности. Местность, погода, растительность, робота других радиоустройств, а также другие факторы будут влиять на дальность действия.

# Особенности

1. Аккумуляторный пульт и ресивер.

2. Ошейник есть водонепроницаемым и способен выдержать большой дождь, но мы не рекомендуем погружать его в воду, по крайней мере для того чтобы продлить строк его службы.

3. Дисплей с синей подсветкой, для удобства использования ночью.

4. Четыре режима: токовая стимуляция; вибрация, звук, подсветка ресивера.

5. 100 уровней тока и вибрации.

6. Уровни интенсивности можно регулировать путем нажатия кнопок вверх / вниз. [Ошейник-крд.рф](https://ошейник-крд.рф)

7. Экономия энергии:

**Edited with the trial version of Foxit Advanced PDF Editor**

• Ресивер, если он не использует<mark>ся в течение Боминут, свойдет</mark> в состояние "спячки", но любое движение от собаки может активировать ресивер снова.

• Пульт дистанционного управления, если не используется в течение 2 минут, то выключается дисплей; если не используется в течение 5 минут, он полностью выключается, для включения пульта нажмите кнопку "MODE".

8. Есть возможность использования на 2 собаках одновременно, при наличии 2 ресиверов.

# Собака №1 Собака №2 Заряд батареи 000 Мощность Токовая стимуляция Антена **User** Вибрация  $\blacksquare$ Звук **₩** Подсветка ресивера Дисплей Кнопки "+" и "-" 000 **Индикатор** Выбор собаки Кнопка "Пуск" Вход зарядки Выбор режима et dine

#### Основные понятия

### Пульт

1. Антенна: Передает сигнал на ресивер

2. Индикатор: Он будет мигать красным когда вы нажимаете на кнопку "Y" и будет гореть красным когда идет процесс зарядки.

3. Дисплей:

• Режим шока: В этом режиме при нажатии кнопки "Y", ресивер будет стимулировать собаку током, уровень стимуляции настраиваться в диапазоне от 0 до 100.

• Режим вибрации: В этом режиме при нажатии кнопки "Y", ресивер на шее собаки будет вибрировать, уровень стимуляции настраиваться в диапазоне от 0 до 100.

• Звуковой сигнал Режим: В этом режиме при нажатии кнопки "Y", ресивер будет издавать звуковой сигнал.

• Режим подсветки: В этом режиме при нажатии кнопки "Y", на ресивере будет мигать зеленый цвет. Свет будет помогать увидеть собаку ночью.

• Значок  $\frac{1}{2}$  показывает выбранный вами ресивер.

4. Кнопка вверх / вниз: Нажмите кнопки вверх / вниз на правой стороне пульта, чтобы установить нужный Вам уровень стимуляции. (ВНИМАНИЕ: Всегда начинайте подбор уровня с 001).

5. При нажатии кнопки ½ вы выбираете между собой, первую или вторую собаку.

6. Кнопка Ү: Посылает сигнал из пульта на ресивер на шее собаки.

7. Кнопка "MODE": Это кнопка выбора нужного Вам режима.

8. Отверстие для зарядки: для подсоединения кабеля зарядки.

# **Edited with the trial version of Foxit Advanced PDF Editor To remove this notice, visit: [www.foxitsoftware.com/shopping](http://www.foxitsoftware.com/shopping)** $3<sup>1</sup>$ **SOUTED OF THE**

- 1) Резьба для накручивания металлических контактов.
- 2) Кнопка Вкл/Выкл. Удерживайте примерно 10 секунд чтобы закодировать пульт и ресивер между собой.
- 3) Резиновая заглушка для защиты от пыли и влаги.
- 4) Отверстие для зарядки.

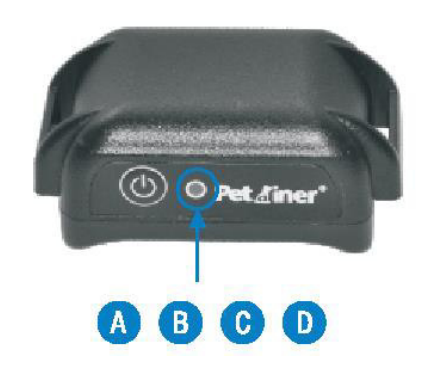

А) Когда идет процесс зарядки горит красный цвет; когда зарядка завершена горит зелёный цвет

**B)** Когда Вы используете режим света, будет гореть зелёный цвет через каждую 1 секунду

**С)** В "режиме ожидания" будет мигать зелёный цвет каждых 4 секунды.

**D)** Послу включения ресивера, зажмите и удерживайте кнопку Вкл/Выкл примерно 10 сек, чтобы соединить ресивер и пульт вместе.

# [Ошейник-крд.рф](https://ошейник-крд.рф)

### Руководство по эксплуатации

## Шаг 1 Подготовка пульта и ресивера.

#### Зарядка пульта

1. Подключите зарядной кабель к блоку питания.

- 2. Подключите блок питания к стандартной розетке.
- 3. Красный свет на пульт обозначает что идет процесс зарядки.

4. Зарядите первый раз пульт примерно 6 часов или до полной зарядки.

5. После завершения зарядки, красный свет выключится автоматически.

6. Индикатор низкой зарядки батареи <sup>≥</sup> сигнализирует о необходимости подзарядки пульта.

#### Как использовать пульт

- 1 Чтобы включить / выключить пульт, нажмите любую кнопку на пульте.
- 2. Нажмите кнопку MODE, чтобы выбрать один из 4-х различных режимов:

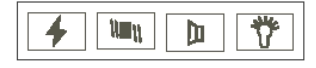

3. Нажмите кнопки верх/вниз на правой стороне пульта, чтобы отрегулировать уровень интенсивности вибрации или токовой стимуляции.

4. Кнопка ½ указывает выбранную собаку 1 или 2. Выберите выберите нужную вам собаку.

5. Пульт переходит в "режим спячки" если ним не пользоваться в течении 2 минут. Пульт отключается если ним не пользоваться в течении 5 минут.

6. Чтобы вывести пульт из "режима спячки" просто нажмите на любую кнопку на пульте. Когда пульт выключен, нажмите и удерживайте кнопку MODE в течение 1 секунды, чтобы включить пульт.

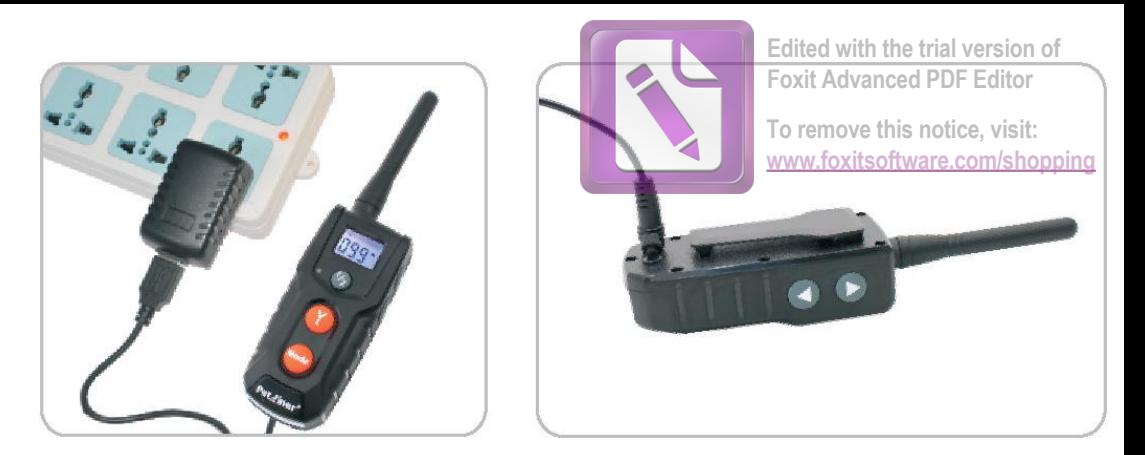

#### Зарядка ресивера

- 1. Подключите зарядной кабель к блоку питания.
- 2. Подключите блок питания к стандартной розетке.
- 3. Когда идет процесс зарядки горит красная лампочка (рис. А).
- 4. Заряжайте ресивер 6 часов или до полной зарядки.

5. После того, как ресивер полностью зарядится, красная лампочка погаснет автоматически (рис. Б).

6. После каждой зарядки обязательно закрывайте резиновую заглушка для защиты от пыли и влаги.

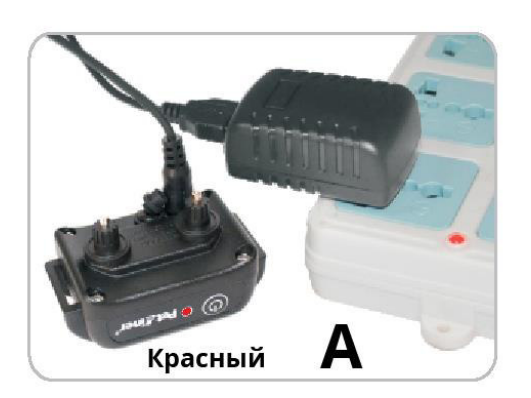

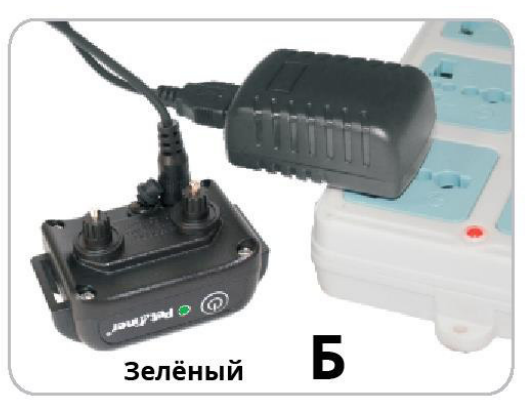

# Шаг 2. Соединения пульта и ресивера.

- 1. Включите пульт, нажав любую кнопку на пульте.
- 2. Выберите собаку 1 или 2.
- 3. Нажмите кнопку Вкл/Выкл на ресивере, чтобы включить его.

4. Нажмите кнопку Вкл/Выкл на ресивере снова и удерживайте ее в течение 5 секунд, а затем светодиод начнет мигать.

5. Должен прозвучать сигнал от ресивера, а затем немедленно нажмите кнопку "Y" на пульте.

6. Теперь вы должны второй раз услышать сигнал от ресивера, который означает, что пульт и ресивер синхронизированы между собой.

7. Чтобы синхронизировать второй ресивер с пультом, повторите шаги

2 - 6. Пожалуйста, не забудьте выбрать другую собаку на пульте  $(\frac{1}{2})$ .

Примечание: После того как ресивер пикнул первый раз, на пульте сразу нужно на протяжении 10 секунд нажать на кнопку "Y" (если Вы не успеете в этот момент нажать "Y" тогда синхронизация не произойдет). Пожалуйста, не пытайтесь синхронизировать пульт с двумя ресиверами (если такие имеются), в одно и то же время.

# Шаг 3. Тестирование функций системы.

Тестирование функций электроошейника поможет подробнее разобраться с принципом роботы системы. Перед тестированием убедите что Шаг №2 соединения пульта и ресивера успешно завершен.

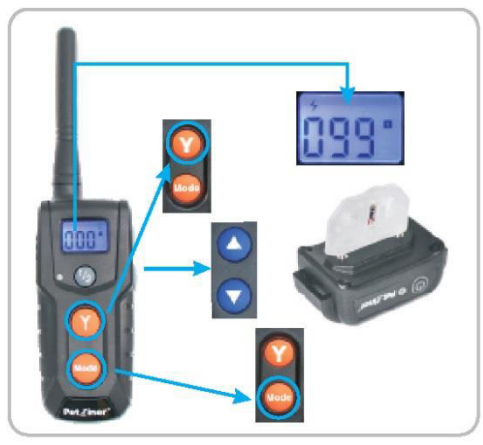

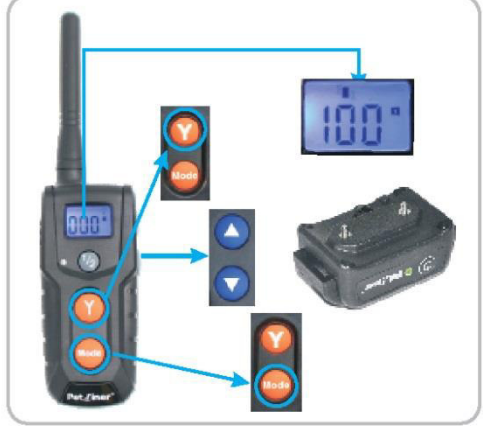

Рисунок 2-1

Рисунок 2-2

# [Ошейник-крд.рф](https://ошейник-крд.рф)

# **Проверка функции тока (Рисунок 2-1)**

**Edited with the trial version of Foxit Advanced PDF Editor**

1. Поместите тест лампочку над кон<mark>тактами пр</mark>иемника как показанно на рисунке ниже. **www.foxitsoftware.com/shopping**

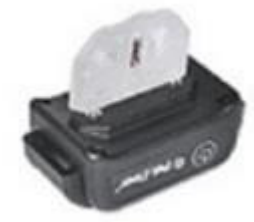

Включите пульт, переключитесь в режим токовой стимуляции и кнопками больше/меньше отрегулируйте нужную вам мощность. Нажмите кнопку "Y" и лампочка будет мигать, показывая, что данная

функция работает. Пожалуйста, убедитесь, что уровень стимуляции выбран выше 0 при тестировании функции.

Примечание: При желании проверить функцию токовой стимуляции на себе, пожалуйста убедитесь, что ваш палец или рука касаются обоих контактных точек, чтобы обеспечить нормальный контакт ресивера и кожи. В противном случае, Вы не будете чувствовать на себе стимуляцию.

### Проверьте функции вибрации (Рисунок 2-2)

Включите пульт, переключитесь в режим вибрации и кнопками больше/меньше отрегулируйте нужную вам мощность.

Нажмите кнопку "Y" и ресивер должен завибрировать. Пожалуйста, убедитесь, что уровень вибрации выше чем 0, когда вы тестируете функцию.

### Проверьте функцию звукового сигнала (Рисунок 2-3)

Включите пульт и выберите режим звука. Нажмите кнопку "Y" и ресивер должен издавать звуковой сигнал означающий что функция работает.

Важно: Если пульт находится в режиме ожидания (Дисплей выключен), вы должны нажать кнопку "Y" один раз, чтобы разбудить пульт, а затем нажмите кнопку "Y" еще раз, чтобы послать сигнал на ресивер. Это касается всех функций.

#### Проверьте световой индикатор функции (Рисунок 2-4)

Включите пульт и выберите режим подсветки. Нажмите кнопку "Y" и ресивер должен мигать зелёным цветом, это означает что функция работает.

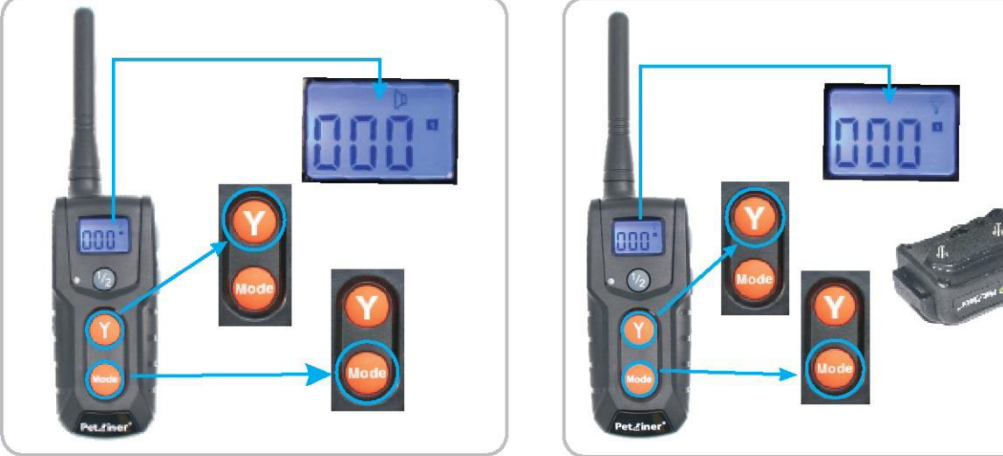

Рисунок 2-3

Рисунок 2-4

#### Обратите внимание:

1. Экран пульта не работает в следующих случаях:

**а.** Пульт находится в режиме ожидания: для экономии энергии, пульт уходит в режим ожидания, если не производить никаких операции в течение 2 минут; Как только вы нажмете на любую кнопку, дисплей снова заработает.

**б.** Пульт полностью отключается если ним не пользоваться 5 минут; Вы можете включить пульт, нажав на кнопку "MODE" и удерживая ее 1 сек; после этого дисплей будет работать.

2. Ресивер уходит в режим сна, если ним не двигать в течение 5 минут. Любое движение активирует его. Если при нажатии кнопки "Y" нет

никакого ответа от собаки, нужно прост<del>о дат</del>ъ<sup>х с</sup>обаке Подвигаться чтобы ресивер включился. (Если п<mark>росто дотр</mark>ясти ресиверомуіѕ<del>і</del>ю Вы услышите грохочущий шум, вызванный встроенным датчиком вибрации, который включает и выключает ресивер в зависимость от условий эксплуатации). **Edited with the trial version of**

### Шаг 4. Установка ошейника на шею собаки

Важно: размещение ресивера на ошейнике имеет важное значение для эффективного обучения. Контактные точки должны иметь прямой контакт с кожей собаки.

1. Приложите ремешок к внутренней поверхности ресивера, так чтобы резьба для крепления контактов проходила через отверстия на ремешке. Закрутите контакты на ресивере.

2. Оденьте ремешок (с ресивером) на шею собаки и выставите ресивер так чтобы он был внизу шеи, а пряжка для затяжки ремешка была сверху шеи (для удобства использования). Если шерсть собаки мешает прямому контакту ресивера к шее, то рекомендуется побрить некоторые места, чтобы обеспечить хороший контакт.

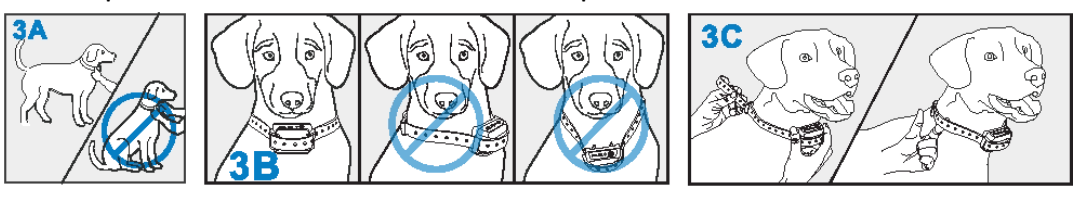

3. Затяжка ремешка ресивера должно быть плотной, но не тугой. Так что бы можно было засунуть палец между ошейником и шеей собаки.

4. Дайте собаке поносить ошейник на несколько минут и проверьте ремень снова. Собака скоро привыкнет к ремешку и все станет на свои места и не должно приносить дискомфорта питомцу.

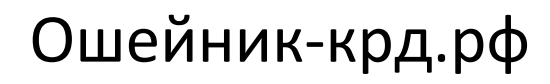